# 1.5 Hellingsgrafiek

# **Inleiding**

Je kunt bij veel functies in een punt van de grafiek de helling van die grafiek berekenen. Bij de meeste x-waarden hoort wel een hellingsgetal. En dus kun je een grafiek maken van het hellingsgetal afhankelijk van de waarde van x. Zo'n 'hellingsgrafiek' zegt dan weer het nodige over de grafiek van de functie zelf.

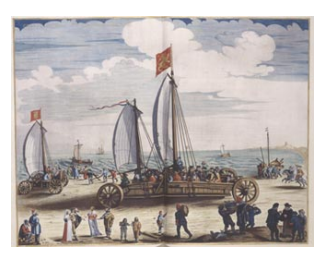

**Figuur 1**

### **Je leert in dit onderwerp**

- bij een gegeven grafiek een hellingsgrafiek schetsen;
- bij een gegeven functievoorschrift een hellingsgrafiek tekenen en in eenvoudige gevallen het voorschrift van de hellingsfunctie bepalen;
- uit een gegeven hellingsgrafiek gegevens over de bijbehorende functie aflezen;
- werken met tekenschema's van de hellingswaarden van een functie.

# **Voorkennis**

- werken met functievoorschriften, functiewaarden berekenen;
- (toenemende, of afnemende, of constante) stijging en daling, maximum en minimum herkennen;
- met een differentiequotiënt de gemiddelde verandering op een interval uitrekenen;
- met een differentiaalquotiënt de verandering voor een bepaalde invoerwaarde berekenen.

# **Verkennen**

### **Opgave V1**

Je zit op een stilstaande zeilwagen. Als je het zeil hijst, neemt je snelheid  $\nu$  door de windkracht toe. Bij een constante windkracht neemt de snelheid recht evenredig met die windkracht toe. Je ziet een snelheidsgrafiek bij een constante windkracht.

- **a** Welke formule past bij deze grafiek?
- **b** Schets de bijbehorende grafiek voor de afgelegde afstand.
- **c** Kun je daar een formule bij verzinnen en zo berekenen welke afstand je na 20 seconden hebt afgelegd?

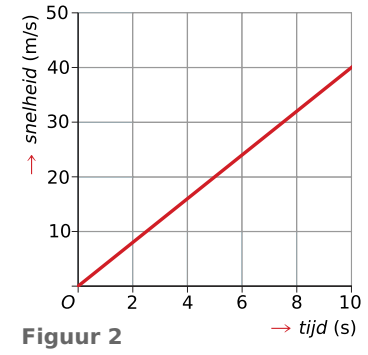

# **Uitleg**

# **[Bekijk de applet.](https://math4all.pragma-pod.nl/resources/geogebra/vb-cg15-ep1-a1.html)**

Bekijk de grafiek van de functie  $f(x) = x^2$  met daarin de raaklijn aan de grafiek in het punt  $\left(\frac{1}{2}\right)$  $\frac{1}{2}$ ,  $\frac{1}{4}$  $\frac{1}{4}$ ). De richtingscoëfficiënt van die

raaklijn bepaalt de helling van de grafiek bij  $x = \frac{1}{2}$ .  $\frac{1}{2}$ .

Als je de waarden van  $x$  verandert, veranderen ook de hellingsgetallen van de raaklijnen. Je kunt van die hellingsgetallen een afzonderlijke grafiek maken: de hellingsgrafiek. De bijbehorende functie wordt de hellingsfunctie  $f'(x)$  genoemd. Die zie je ook getekend.

Als je de grafiek van de functie  $f$  en die van zijn hellingsfunctie  $f^{\prime}$ vergelijkt, dan valt op:

- als de grafiek stijgt, is de helling positief (en omgekeerd);
- als de grafiek daalt, is de helling negatief (en omgekeerd);
- in toppen van de grafiek (extremen van de functie) is de helling 0.

Verder zie je dat de grafiek van  $f$  van afnemende daling overgaat naar een toenemende stijging. Dit betekent dat de hellingen van de raaklijnen steeds groter worden; dit zie je ook terug in de hellingsgrafiek, de grafiek is namelijk een stijgende rechte lijn.

Deze eigenschappen kun je goed gebruiken om uit een hellingsgrafiek de karakteristieke eigenschappen van de grafiek van f af te leiden. Uit de hellingsgrafiek van een functie kun je bijvoorbeeld de (lokale) extremen aflezen.

#### **COLL Opgave 1**

Bekijk de grafiek van  $f(x) = x^2$  in de **Uitleg**. Als je de grafiek op de grafische rekenmachine maakt, kun je met  $\frac{dy}{dx}$  in elk punt de helling bepalen.

**a** Vul de tabel in.

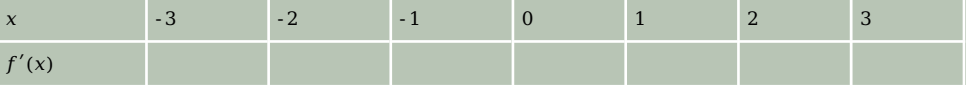

**Tabel 1**

- **b** Teken met behulp van de tabel in a zelf de hellingsgrafiek van deze functie. Ga na dat die hellingsgrafiek een rechte lijn wordt.
- **c** Wat betekent  $f'(x) = 0$  voor de grafiek van f?

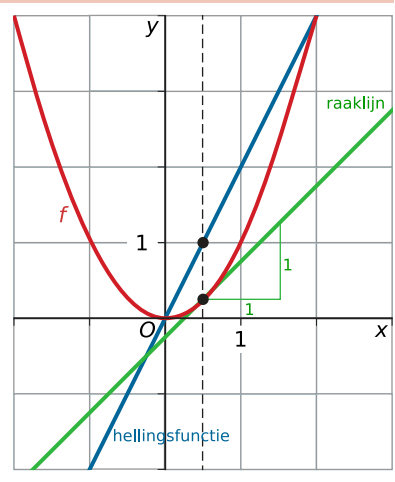

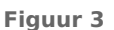

# **Theorie en voorbeelden**

#### **Om te onthouden** 目

### **[Bekijk de applet: Hellingsgrafiek](https://math4all.pragma-pod.nl/resources/geogebra/vb-cg15-th1-a1.html)**

Een functie  $y = f(x)$  heeft meestal in een punt van de grafiek een helling die wordt bepaald door het differentiaalquotiënt in dat punt.

Van die hellingsgetallen kun je ook weer een grafiek maken. Je ziet de grafiek van een functie (in rood) met de **hellingsgrafiek** (in blauw). De bijbehorende functie van de hellingsgrafiek wordt de **hellingsfunctie** of **afgeleide** van  $f$  genoemd en kun je korter schrijven als  $f'$  (spreek uit  $f$  accent). Je ziet:

- als de hellingsfunctie positieve waarden heeft, stijgt de bijbehorende functie;
- als de hellingsfunctie negatieve waarden heeft, daalt de bijbehorende functie;
- met wat voor soort stijging/daling je te maken hebt;
- waar de hellingsfunctie de waarde 0 heeft, heeft de grafiek van de bijbehorende functie een horizontale raaklijn; vaak gaat het daarbij om extremen van de functie.

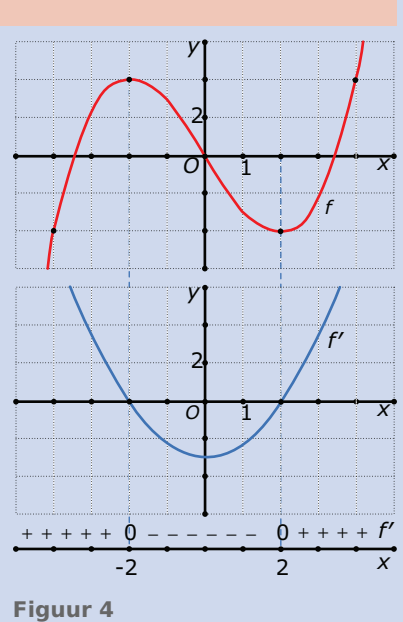

Hieruit blijkt dat vooral het positief, negatief, of 0 zijn van de hel-

lingsfunctie van belang is om het verloop van de grafiek van een functie te beschrijven. Dezelfde gegevens kun je ook terugvinden in een **tekenschema**, dat je onder de hellingsgrafiek ziet getekend. Een tekenschema is een getallenlijn waarop je aangeeft wanneer een functie positief, negatief of 0 is. Hoe steil de grafiek moet lopen kun je niet van een tekenschema aflezen. Wel waar toppen zitten.

### **Voorbeeld 1**

Bekijk de grafiek van de functie f met voorschrift  $f(x) = 0.5x^4 - 4x^2$ . Teken de grafiek van de bijbehorende hellingsfunctie  $f'$ .

#### Antwoord

Maak eerst met behulp van de grafische rekenmachine een tabel met hellingsgetallen.

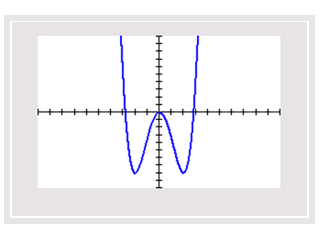

**Figuur 5**

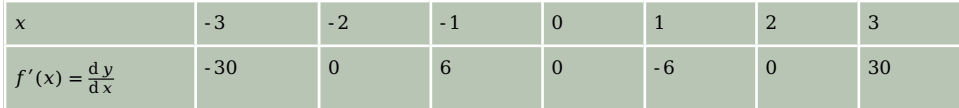

**Tabel 2**

Teken de bij deze tabel passende grafiek.

Je kunt ook direct de grafische rekenmachine een goede benadering van de hellingsgrafiek laten tekenen. Daartoe laat je hem voor willekeurige  $x$  het differentiaalguotiënt benaderen door een differentiequotiënt op het interval [; + 0,001] en daarvan een grafiek maken. Bekijk dit in het **[Prac-](#page-9-0)**

### **[ticum](#page-9-0)**.

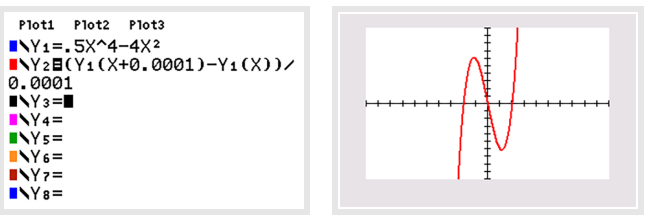

**Figuur 6**

### **Opgave 2**

Gegeven is de functie f met  $f(x) = 0.5x^3 - 6x$ .

In elk punt heeft de grafiek van  $f$  een bepaalde helling, die wordt bepaald door het differentiaalguotiënt  $f'(x)$  in dat punt.

**a** Vul de tabel in.

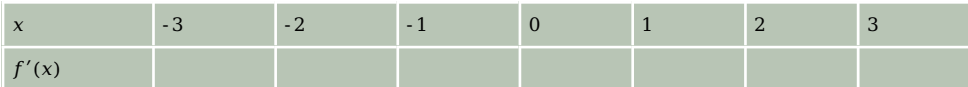

**Tabel 3**

- **b** Met behulp van de tabel bij a kun je de hellingsgrafiek van de gegeven functie handmatig tekenen. Dat kan echter ook met de grafische rekenmachine. Maak die grafiek van  $f'$ .
- **c** Welke waarde heeft  $f'(x)$  in de toppen van de grafiek van  $f$ ?
- **d** Stel een vergelijking op van de raaklijn aan de grafiek van  $f$  voor  $x = 1$ .
- **e** Welke extreme waarde heeft  $f'(x)$  en wat betekent dit voor de grafiek van  $f$ ?

# **Opgave 3**

Er is verband tussen de grafiek en de hellingsgrafiek van een functie. Kies telkens het juiste antwoord.

- **a** Wat betekent het voor de grafiek van de functie als de hellingsgrafiek onder de x-as ligt?
	- **A.** De functiewaarden zijn negatief.
	- **B.** De grafiek is stijgend.
	- **C.** De grafiek is dalend.
	- **D.** De grafiek heeft een minimum.
- **b** Soms is een grafiek toenemend stijgend. Hoe zie je dat aan de hellingsgrafiek?
	- **A.** De hellingsgrafiek ligt boven de  $x$ -as.
	- **B.** De hellingsgrafiek is stijgend.
	- **C.** De hellingsgrafiek ligt boven de x-as en is stijgend.
	- **D.** De hellingsgrafiek heeft een maximum.
- **c** Hoe vind je de extremen van een functie uit de hellingsgrafiek?
	- **A.** Je bekijkt voor welke waarden van  $x$  de hellingsgrafiek een maximum of een minimum heeft.
	- **B.** Je bekijkt voor welke waarden van  $x$  de helling overgaat van positief in negatief of omgekeerd.
	- $C$ . Je bekijkt voor welke waarden van  $x$  de helling de waarde 0 heeft.
	- **D.** Dat kun je niet uit de hellingsgrafiek aflezen.

# **Voorbeeld 2**

De hellingsfunctie zegt veel over het verloop van een grafiek. Het gaat er dan vooral om waar de hellingen positief, negatief of 0 zijn. Daarvoor heb je geen hellingsgrafiek nodig, een tekenschema van de afgeleide is genoeg.

Je ziet hier een tekenschema van de hellingsfunctie van een onbekende functie  $f$ .

$$
\frac{+ + + + + + + 0 - - - - - - 0 + + + + + f'(x)}{-1}
$$

**Figuur 7**

Schets een mogelijke grafiek van  $f$ .

#### Antwoord

Als de hellingsfunctie positief is, is de grafiek van  $f$  stijgend, als de hellingsfunctie negatief is, is die grafiek dalend. Dit betekent dat:

- op het interval  $\left\langle \leftarrow, -1 \right\rangle$  de grafiek moet stijgen;
- op het interval ⟨- 1,- 2⟩ de grafiek moet dalen;
- op het interval  $\langle 2, \rightarrow \rangle$  de grafiek moet stijgen.

 $x = -1$ , omdat daar de helling overgaat van positief in **Figuur 8** Welke waarden  $f(x)$  precies aanneemt is niet bekend. Daarom kies je zelf een startpunt, bijvoorbeeld (0,0). De helling is daar negatief, dus de grafiek dalend. Hoe steil, is onbekend. Verder heeft de grafiek een maximum bij negatief. Een minimum treedt op bij  $x = 2$ , omdat dan de helling van negatief in positief verandert.

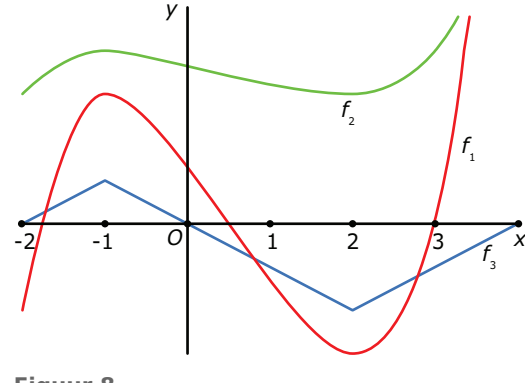

Je ziet drie mogelijke grafieken. Maar er zijn nog veel meer mogelijkheden. De grafieken hoeven niet door het punt (0,0) te gaan.

#### **Opgave 4**

Gegeven is de functie  $f(x) = x^3$ .

**a** Welke van deze tekenschema's is van de bijbehorende hellingsfunctie?

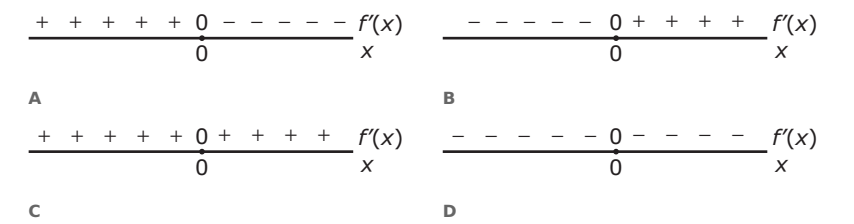

**Figuur 9**

**b** Voor  $x = 0$  is de helling van de grafiek van  $f$  gelijk aan 0. Waarom heeft de grafiek van f geen extreme waarde voor  $x = 0$ ? (Geef alle goede antwoorden aan.)

**A.** De grafiek is altijd stijgend, behalve bij  $x = 0$ .

- **B.** Het tekenschema van de afgeleide wisselt bij  $x = 0$  niet van teken.
- **C.** De functie heeft geen horizontale raaklijn voor  $x = 0$ .
- **D.** De functie heeft wel een horizontale raaklijn voor  $x = 0$  maar gaat niet van stijgend naar dalend.

#### $\mathcal{L}^{\text{max}}$ **Opgave 5**

Je ziet de hellingsgrafiek van functie  $f$ .

- **a** Kies uit de volgende antwoorden. De grafiek van  $f$  heeft:
	- **A.** precies één extreme waarde van 6 voor  $x = 0$ ;
	- **B.** geen extremen want de hellingsgrafiek is dalend;
	- **C.** geen extremen want de grafiek van de functie zelf is ook dalend;
	- **D.** een maximum voor  $x = 3$
- **b** Als  $f(0) = 5$ , welke van deze grafieken A, B, C of D is dan een mogelijke grafiek van  $f$ ?

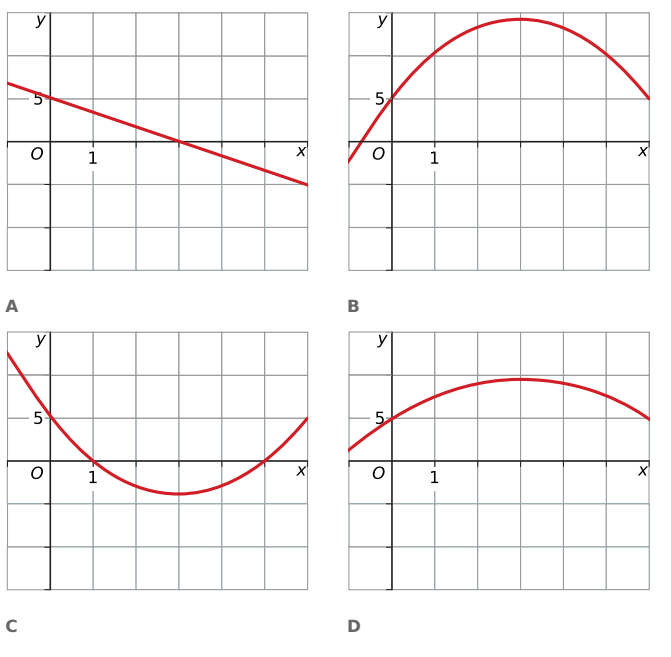

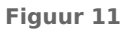

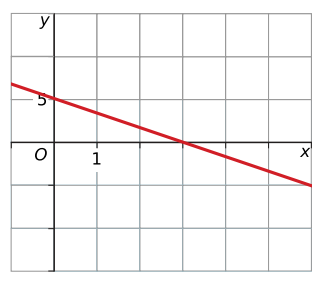

**Figuur 10**

# **Opgave 6**

Bekijk het tekenschema van de hellingsfunctie van  $f$ . De grafiek van  $f$  gaat door het punt (0,0).

Welke van deze grafieken is een mogelijke grafiek  $\frac{+++0}{2}$  – – – – – 0 – – – – 0 + + +  $f'(x)$ van  $f$ ?

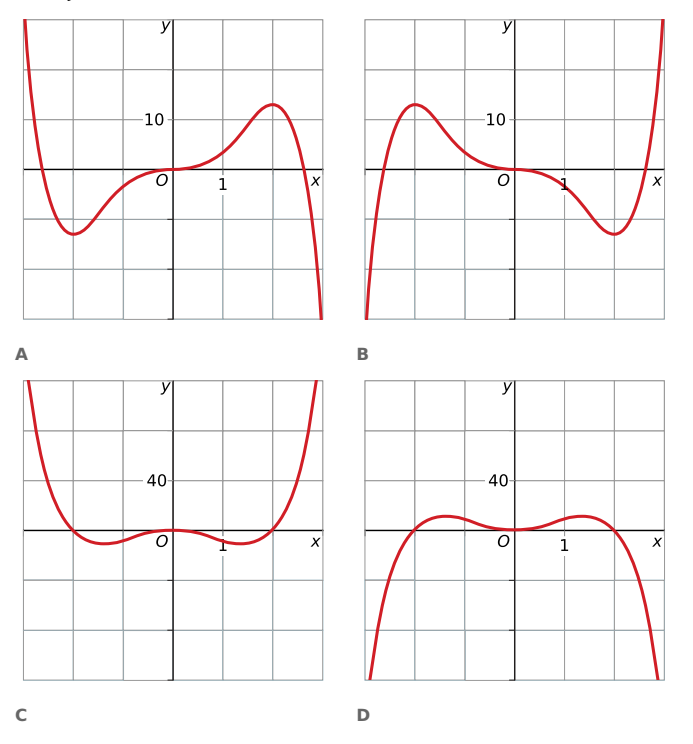

− −− 0-2 2 *<sup>x</sup>* **Figuur 12**

**Figuur 13**

# **Voorbeeld 3**

Gegeven is de functie  $f(x) = x^2$ . Stel een voorschrift op voor de hellingsfunctie  $f'(x)$ .

#### Antwoord

Je kunt dit doen door eerst met behulp van de grafische rekenmachine voor een aantal  $x$  waarden d y  $\frac{d y}{dx}$  uit te rekenen en deze in een tabel te zetten.

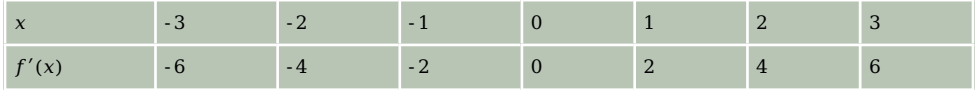

**Tabel 4**

In de tabel lijkt het er op dat er sprake is van een lineair verband. Je ziet dat  $f'(x)$  steeds precies 2 keer de x-waarde is. Je kunt de tabel nog uitbreiden om te bekijken of deze regelmaat blijft opgaan. Als je dit doet, zul je zien dat dit inderdaad het geval is. Je kunt niet alle mogelijkheden uitproberen, maar je mag er nu vanuit gaan dat  $f'(x) = 2x$ .

# **Opgave 7**

Gegeven is de kwadratische functie  $f(x) = x^2 + 4$ .

- **a** Stel de formule van de hellingsfunctie op met behulp van een tabel van  $f'(x)$ .
- **b** Je kunt deze formule ook vinden door het differentiequotiënt op  $[x, x + h]$  te berekenen. Bereken dit differentiequotiënt en laat h steeds dichter naar 0 naderen.
- **c** Vergelijk de formules van a en b met elkaar. Waarom is de werkwijze bij b beter als je een formule voor de hellingsfunctie zoekt?

#### $\mathcal{L}^{\text{max}}$ **Opgave 8**

Voor een optrekkende zeilwagen geldt  $a(t) = 1.2t^2$ , waarin a de afgelegde afstand in meter en t de tijd in seconden is.

- **a** De snelheid van de zeilwagen na 5 seconden is a'(5). Bereken deze snelheid in meter per seconde (m/s) en in kilometer per uur (km/h).
- **b** De snelheid  $v$  is een functie van  $t$  die hoort bij de hellingsgrafiek  $a'(t)$ . Teken de grafiek van  $v$  en stel een formule op voor  $v(t)$ .
- **c** Na hoeveel seconden beweegt de zeilwagen met een snelheid van 50 kilometer per uur (km/h)? Rond af op één decimaal.

# **Verwerken**

### **Opgave 9**

Je ziet hier drie grafieken gemaakt met GeoGebra.

Welke van de twee gestippelde grafieken is de hellingsgrafiek van de rode grafiek?

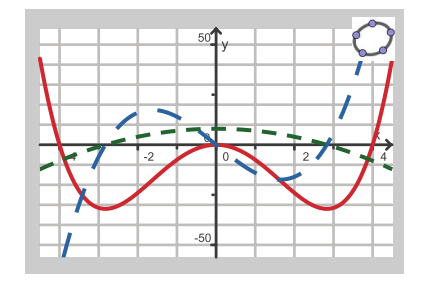

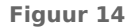

### **Copgave 10**

Bekijk het tekenschema van de hellingsfunctie van een functie  $q$ . Schets een mogelijke grafiek van  $g$ .

 $- - 0 - - - 0 +$ 1-2 3 *x*  $0 --- 0 + 0$ 0 − − − − − − − 0 + + + + *g'*(*x*)

**Figuur 15**

**College** 

# **Opgave 11**

Bekijk de hellingsgrafiek van functie  $f$ , gemaakt met GeoGebra.

- **a** Op welk interval stijgt de grafiek van f?
- **b** Voor welke waarde(n) van x heeft de grafiek van  $f$  een maximum?
- **c** Kun je uit de hellingsgrafiek aflezen hoe groot dit maximum is?
- **d** Neem aan dat  $f(0) = 2$ . Schets de grafiek van  $f$ .

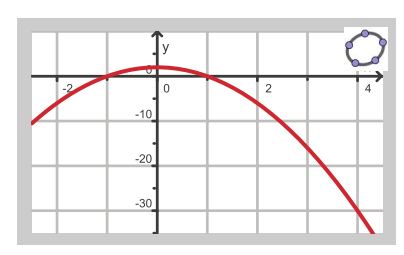

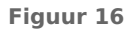

#### **College Opgave 12**

Gegeven is de functie  $f(x) = 0.5x^2 + 3x$ .

Stel de formule op van de hellingsgrafiek van  $f$  door eerst een tabel van differentiaalquotiënten te maken.

# **Opgave 13**

Er zijn vier functies gegeven:

- $f(x) = -x^2 + 4$
- $g(x) = \sqrt{x^2 + 3}$
- $h(x) = \frac{4}{x}$
- $k(x) = -x^4 + 4x$
- **a** Bereken elk van deze functies het hellingsgetal van de raaklijn voor  $x = 1$ .
- **b** Teken van elk van deze functies de grafiek van de hellingsfunctie.
- **c** Bepaal met behulp van de hellingsgrafiek de extremen van de gekozen functie.

#### **Opgave 14**

Gegeven is de functie  $f(x) = 2x^3 - 6x^2 - 8x$ .

- **a** Met de grafische rekenmachine kun je de grafiek van  $f$  zo in beeld brengen dat alle drie de nulpunten en de twee toppen zichtbaar zijn. Toon aan dat deze grafiek de  $x$ -as snijdt in het punt  $(4,0)$ .
- **b** Bereken het hellingsgetal van de grafiek in dit punt.
- **c** Stel een vergelijking op van de raaklijn aan de grafiek van  $f$  voor  $x = 4$ .
- **d** Teken de grafiek van de afgeleide van  $f$ .
- **e** Met behulp van de grafiek van die afgeleide kun je de extremen van f berekenen. Doe dat met behulp van de grafische rekenmachine in twee decimalen nauwkeurig.

# **Toepassen**

#### **Opgave 15: Elektrische auto**

Een elektrische auto trekt op als het stoplicht op groen springt. Voor de afgelegde weg geldt:  $s(t) = 1.6t<sup>2</sup>$  waarin s de afgelegde weg in meters en t de tijd in seconden. (Een elektrische auto hoeft niet te schakelen.)

- **a** De snelheid van deze auto wordt uitgedrukt in meter per seconde. Teken de grafiek van de snelheid  $v$  van deze auto als functie van de tijd  $t$ .
- **b** Als het goed is, is je grafiek van de snelheid een rechte lijn. Stel een bijpassende formule op voor de snelheid  $v(t)$ .
- **c** Na hoeveel seconden is de snelheid meer dan 80 km/h? Geef je antwoord in één decimaal nauwkeurig.

# **Testen**

### **Opgave 16**

Gegeven de functie  $f(x) = x^2 - 4x$ . Teken de grafiek van de bijbehorende hellingsfunctie.

### **Opgave 17**

**College** 

Je ziet de hellingsgrafiek van een functie  $g$ , getekend met Geo-Gebra.

De grafiek van deze functie gaat door het punt (2,4).

Teken een mogelijke grafiek van  $g$ .

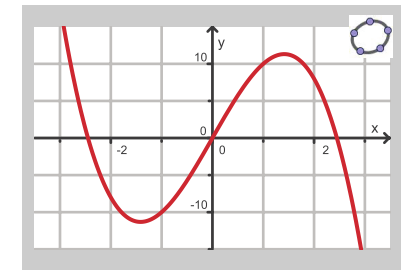

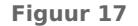

#### <span id="page-9-0"></span>**Opgave 18**  $\mathcal{L}^{\text{max}}$

Dit is een tekenschema van de hellingsfunctie van een functie  $f$ .

$$
\frac{+++0---0+++f'(x)}{0 \qquad \qquad 3 \qquad \qquad x}
$$

**Figuur 18**

- **a** Voor welke waarde van x heeft deze functie een maximum?
- **b** Op welk interval is de grafiek van deze functie dalend?
- **c** Maak een schets van een mogelijke grafiek van  $f$  die door  $(0,1)$  gaat.

# **Opgave 19**

 $\mathcal{L}^{\text{max}}$ 

Laat met het differentiequotiënt op  $[x, x + h]$  zien dat  $f'(x) = 8x$  de afgeleide is van  $f(x) = 4x^2 + 1$ .

# **Practicum: Grafische rekenmachine**

Met de volgende practica leer je de basistechnieken bij veranderingen zoals het maken van hellingsgrafieken.

- **[Veranderingen, differentiëren en de TI84](https://math4all.pragma-pod.nl/resources/otherfiles/ti84-veranderingen.pdf)**
- **[Veranderingen, differentiëren en de TInspire](https://math4all.pragma-pod.nl/resources/otherfiles/tinsp-veranderingen.pdf)**
- **[Veranderingen, differentiëren en de Casio](https://math4all.pragma-pod.nl/resources/otherfiles/casio-veranderingen.pdf)**
- **[Veranderingen, differentiëren en de HPprime](https://math4all.pragma-pod.nl/resources/otherfiles/hppr-veranderingen.pdf)**
- **[Veranderingen, differentiëren en de NumWorks](https://math4all.pragma-pod.nl/resources/otherfiles/nw-veranderingen.pdf)**

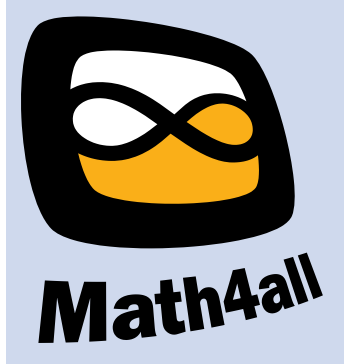

© 2024

Deze paragraaf is een onderdeel van het Math4All wiskundemateriaal.

Math4All stelt het op prijs als onvolkomenheden in het materiaal worden gemeld en ideeën voor verbeteringen in de content of dienstverlening kenbaar worden gemaakt. Klik op  $\blacksquare$  in de marge bij de betreffende opgave. Uw mailprogramma wordt dan geopend waarbij het emailadres en onderwerp al zijn ingevuld. U hoeft alleen uw opmerkingen nog maar in te voeren.

Email: f.spijkers@math4all.nl

Met de Math4All Foliostraat kunnen complete readers worden samengesteld en toetsen worden gegenereerd. Docenten kunnen bij a.f.otten@math4all.nl een gratis inlog voor de maatwerkdienst aanvragen.